Dr. Drive Pro Crack Keygen For (LifeTime) Free Download [Latest-2022]

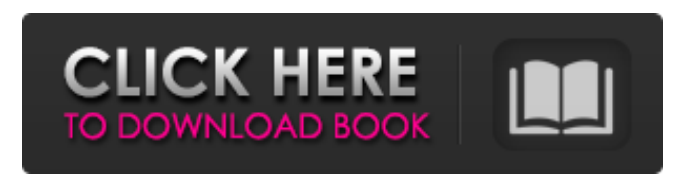

**Dr. Drive Pro Crack + Activation Code Free For PC**

1. Software Design - The form of the disk tray: mechanically lock - Stabilize the tray mechanism - Locking system for the optical disk tray - Attachment of pads inside the tray for the disk tray - The ability to turn off the power of the tray - Ability to run CD-Drive at the time of printing 2. Options - Green: Normal, moderate cleaning; - Orange: Medium cleaning (effect of light dust) - Red: Strong cleaning; - Pink: Very strong cleaning; - Orange: Stabilize and turn off power 3. Functioning - Press

the Reset button and the status LED indicator will lit up - Press the Reset button and the optical disk drives tray will be taken out; - Turn off the power of the drive; - Press the Power button; - Press the Off button; - Turn on the power of the drive; - Press the Power button and the optical disk drives tray will be taken out; - Press the Power button and the disk is read (if necessary, replace) - Press the Start button and the status LED indicator will light up; - Press the Start button and the optical disk drives tray will be taken out; - Press the Start button and start reading the disk; - Press the Stop button and the status LED indicator will light up. How It Works: 1. Open the tray and place it on a glass surface. 2. Press the power button and turn off the optical disk drive, and remove the tray.

3. Press the Power button and turn on the optical disk drive. 4. Press the Start button and read the disk. Note: When the system is reset, the disk tray is emptied. It means that you can use the removed tray with the 3M Pad. 6. In order to protect the optical drive's body and components from being damaged, this program have 3 levels of cleaning. 7. If you use various cleaners, you can freely choose the option and this program will clean the optical drive to the chosen degree. 8. When the cleaning is finished, press the button Start and the optical disk drive is turned on. 9. When you press the Power button, the optical disk tray will be removed. 9.3. After the cleaning is completed, do not forget to close the tray.

**Dr. Drive Pro**

The program is a complete system that offers a solution to the problem of cleaning optical devices. Program can be used not only on your CD-drive (All models), but also for scanning devices, cleaning video equipment and much more. The program provides the following functions: - Reading the sectors of a file; - Reading the sectors with a specified strength - Transferring files with high speed; - High-speed heating of the optics; - Visual control of the process of cleaning the optics; - Automatic pause cycle; - Data logging. How it works: Dr. Drive Pro Product Key reads and writes data by fixing the reading sectors in the form of disks. The process of cleaning is accomplished by "freezing" the data or reading it with specified

characteristics. The program works in the background; it simply needs to be restarted after the completion of cleaning. The possibility of transferring the file immediately after the cleaning process is also the program. You can use Dr. Drive Pro with the following operating systems: - Microsoft Windows XP / Vista / 7 / 8 / 10 - Mac OS - Linux (x86 / x64) You can download the demo version of the program to try the features of the program. You can start in the immediate download and test the program.The BBC claims that more than 500 people have died in Iran after all remaining Red Cross staff, who had been helping those affected by flooding, were ordered by the

government to leave the country. Red Cross workers had been helping flood victims for almost a week, despite the

outbreak of the coronavirus in Iran – which was identified two weeks later. However, the government has now ordered all NGOs, including the Red Cross, to leave the country to prevent the spread of the infection. The BBC reported that Iranian officials said the flood is the worst to have hit the country since the Iran-Iraq war in the 1980s. On Saturday, the UN said the virus was "very likely" spread as a result of the flooding, and added that an initial estimate of the number of people infected could be as high as 1,000. In the city of Kashmar, in the northern province of Golestan, the flooding took the lives of 30 people, according to provincial official Nasrat Vahdani. He added that nine other people died from drowning, while 18 others are missing. Pinarbaq

## Ramezani, the chief of the b7e8fdf5c8

Dr. Drive Pro cleaning software allows to remove all types of dust and dirt, dirt, bugs, scratches, printout residues from your optical disc, documents, and many other media (DVD, CD, Blu-ray, mini CDs, miniDVDs, etc.). If your optical drive frequently open and close, but you still can not see the contents of a disc, this program can be very helpful. AUTOCARNISER[Review by Ginawara] If you have a computer and you have a CD or DVD drive, you certainly have a CD or DVD. All of your files, folders, your files, your photos, your sound, music you saved in your PC. Now, all of these files are stored on a CD or DVD, right? However, as we all know, the CDs or DVDs easily collect dust and dirt. This problem is

#### especially prevalent in one's office, since storage space is very limited. Anyway, your media drive can affect the performance of your PC in several ways. As you may already know, defective media will cause the autocorrect feature of your PC to malfunction. If you accidentally delete important files or documents using the wrong file format, you may lose important work. In addition, your media drive may affect the performance of your PC if the media is very dirty and needs to be cleaned. Therefore, it is vitally important to keep the quality of your media drive clean. Let's not forget that the media drive is a basic component in your PC. We should not ignore this simple and important task of media drive

maintenance. The Autocarner[Review

### by Ginawara] is a simple tool to clean the dust and dirt from your CD / DVD drive. It has many features such as manual and automatic cleaning mode, and also an option to clean CDs / DVDs from the list for easy access. AUTOCARNISER[Review by Ginawara] If you have a computer and you have a CD or DVD drive, you certainly have a CD or DVD. All of your files, folders, your files, your photos, your sound, music you saved in your PC. Now, all of these files are stored on a CD or DVD, right? However, as we all know, the CDs or DVDs easily collect dust and dirt. This problem is especially prevalent in one's office, since storage space is very limited. Anyway, your media drive can affect the performance of your PC in several

1. Fix your optical device before it's too late. 2. Driver cleaning - clean your optical device and solve problems with reading discs of different types and formats, especially if they are read in devices designed for a long time and can not be opened. 3. Clean your storage drives - long, tight, not connected to a power outlet, opening the optical drive, even when the power supplies, the internal surface of the chassis dust? Do you understand these troubles? You need this solution! 4. Clean various hard drives - to clean different hard drives of all versions, it is convenient to have the program in the following places: external drive, internal drive, USB Port. 5. Clear restore points - Hard drives can be

# superannuated, have no interesting

files, is not updated, has been erased, has no back-ups. 6. Shorten the life of the laser and the drive - This method of cleaning optical drive will allow to prevent major failures of the laser and the drive, which will allow to perform such measures as a permanent removal of dirt, too. 7. Your voice! Thank you for not leaving any comments and supporting! Please review Dr. Drive Pro Disclaimer This app is unofficial and is not associated in any way with the respective trademark owners. We don't offer any warranty or guarantee for the accuracy, completeness or reliability of the content. Please refer to the original owners for their response policy.Protontunable mesoporous metal-organic frameworks as robust sensors for gas

### sensing. Metal-organic frameworks (MOFs) are receiving great interest in the development of new sensing materials. We report on the synthesis and catalytic properties of mesoporous Cu-MOFs as sensors in response to CO, ethanol and H(2)O/Ar. Due to the ease of structural design and structural instability, this class of porous metal-

MOFs is an efficient tool for the development of gas-sensing devices.\]) has a solution with  $\frac{1}{2}$ u=u 0e^{kz}\$ for some \$k\in \mathbb{N}\$. This ends the proof. -----------

-------------------------------- As in the previous section we have the following corollary. \[CorLemastar\] Let \$u\$ be a solution of (\[Mazeurator\]). Then, there exists  $$k\in \mathbb{R} \$  {N}\$, such that  $su=$ 

**System Requirements:**

Minimum: Requires a 64-bit processor OS: Windows 7 or Windows 8 Processor: Intel Core 2 Duo 2.4 GHz Memory: 4 GB RAM Graphics: 1GB VRAM Hard Drive: 30 GB available space Recommended: OS: Windows 8 Processor: Intel Core i5 or faster Memory: 6 GB RAM Graphics: 2GB VRAM Advanced Requirements: Requires

### Related links:

<https://www.joycedayton.com/sites/default/files/webform/ezMailer.pdf> <https://suchanaonline.com/photo-dater-activation-key-free/> [https://haitiliberte.com/advert/thor-hd-encoder-decoder-test-crack-with-key-free-pc-windows](https://haitiliberte.com/advert/thor-hd-encoder-decoder-test-crack-with-key-free-pc-windows-latest-2022/)[latest-2022/](https://haitiliberte.com/advert/thor-hd-encoder-decoder-test-crack-with-key-free-pc-windows-latest-2022/) [https://esport-ready.com/wp](https://esport-ready.com/wp-content/uploads/2022/07/Osiris__Crack_LifeTime_Activation_Code_Download_WinMac-1.pdf)[content/uploads/2022/07/Osiris\\_\\_Crack\\_LifeTime\\_Activation\\_Code\\_Download\\_WinMac-1.pdf](https://esport-ready.com/wp-content/uploads/2022/07/Osiris__Crack_LifeTime_Activation_Code_Download_WinMac-1.pdf) <http://rxharun.com/?p=193497> <http://modiransanjesh.ir/repertoire-product-key-full-download-mac-win-updated/> <https://www.cameraitacina.com/en/system/files/webform/feedback/rosereha262.pdf> <https://www.sindmppr.org/wp-content/uploads/2022/07/SerialTerm.pdf> [https://www.myshareshow.com/upload/files/2022/07/q8jj4UBVDYEoz1Ur9gsY\\_04\\_08cf12e39a3e219c](https://www.myshareshow.com/upload/files/2022/07/q8jj4UBVDYEoz1Ur9gsY_04_08cf12e39a3e219c7e82dc48b08180d7_file.pdf) [7e82dc48b08180d7\\_file.pdf](https://www.myshareshow.com/upload/files/2022/07/q8jj4UBVDYEoz1Ur9gsY_04_08cf12e39a3e219c7e82dc48b08180d7_file.pdf) [https://facejoox.com/upload/files/2022/07/4z47u67bZJ3wq4Kr2GgU\\_04\\_08cf12e39a3e219c7e82dc48](https://facejoox.com/upload/files/2022/07/4z47u67bZJ3wq4Kr2GgU_04_08cf12e39a3e219c7e82dc48b08180d7_file.pdf) [b08180d7\\_file.pdf](https://facejoox.com/upload/files/2022/07/4z47u67bZJ3wq4Kr2GgU_04_08cf12e39a3e219c7e82dc48b08180d7_file.pdf) [https://www.berlincompanions.com/professor-layton-and-the-unwound-future-screensaver-crack-free-](https://www.berlincompanions.com/professor-layton-and-the-unwound-future-screensaver-crack-free-download-pc-windows-updated-2022/?p=16234) [download-pc-windows-updated-2022/?p=16234](https://www.berlincompanions.com/professor-layton-and-the-unwound-future-screensaver-crack-free-download-pc-windows-updated-2022/?p=16234)

<http://www.hva-concept.com/4media-pdf-to-epub-converter-license-key-full-mac-win-2022/> <https://maisonchaudiere.com/advert/yuri-tweet-deleter-0-2-0-0-crack-free-download-latest/> <https://awamagazine.info/advert/alarm-clock-2-0-1-product-key-full/>

<https://arcmaxarchitect.com/sites/default/files/webform/win7-logon-changer.pdf> <https://dealstoheal.com/?p=4589>

<https://www.lvdgroup.com/en/system/files/webform/cv/shaqua198.pdf>

<https://www.dancesocksbcn.com/advert/dzsoft-paste-save-product-key-updated-2022/> [https://sancarraro.eu/wp-](https://sancarraro.eu/wp-content/uploads/2022/07/VNC_Deployment_Tool__Crack_Activation_Free_Download_X64.pdf)

[content/uploads/2022/07/VNC\\_Deployment\\_Tool\\_\\_Crack\\_Activation\\_Free\\_Download\\_X64.pdf](https://sancarraro.eu/wp-content/uploads/2022/07/VNC_Deployment_Tool__Crack_Activation_Free_Download_X64.pdf) <https://www.apokoronews.gr/advert/houlo-audio-recorder-crack-x64-latest-2022/>